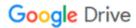

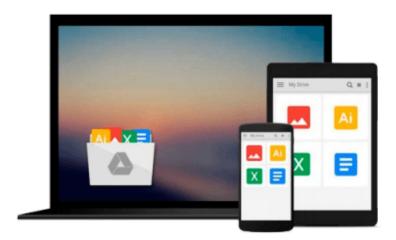

# **Quick Photo Restoration and Editing Guide (Part 1 - Introduction)**

Kenny L Keys

Download now

Click here if your download doesn"t start automatically

### **Quick Photo Restoration and Editing Guide (Part 1 - Introduction)**

Kenny L Keys

#### Quick Photo Restoration and Editing Guide (Part 1 - Introduction) Kenny L Keys

This book is a pictorial, tutorial book on learning some of the main user tasks in photo editing and restoration: creating layers, deleting layers, hiding layers, moving layers, pasting as new layer, making layer transparent or less than 100% opacity, deleting the background of a layer, filling the background of a layer with different colors, duplicating layers, merging visible layers, merging all layers, cloning part of an image into another or into another area, erasing content in an image, erasing the background of an image, inserting text into an image or project, changing text color, resizing text, resizing image, changing the image resolution or dpi, changing the pixels in an image, changing the height and width of an image in inches, changing the color pallet, selecting image, unselecting image, selecting areas as a circle, rectangle, rounded corner selection, magic wand selection tool, free-hand selection tool, cropping image, user dropper tool to identify color in an image, while changing the color pallet at the same time, using the redeye tool, adding shapes, using paint brush, using air brush, moving images with the pan tool, zooming into image, changing the brush size, using the pick tool and using the move tool; each of these tasks are visually shown with snap shots of each individual task. This book also quickly touches on color, brightness, and image effects.

This is Part 1 - Introduction of the series; it's the introduction to editing features that you'll be using in this series. In this book, you'll only be introduced to features, but this book will be important to understanding Part 2 - Editing, because these features will be used in editing your images.

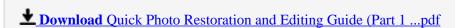

Read Online Quick Photo Restoration and Editing Guide (Part ...pdf

### Download and Read Free Online Quick Photo Restoration and Editing Guide (Part 1 - Introduction) Kenny L Keys

#### From reader reviews:

#### **Steve Garcia:**

Reading can called mind hangout, why? Because if you find yourself reading a book especially book entitled Quick Photo Restoration and Editing Guide (Part 1 - Introduction) your thoughts will drift away trough every dimension, wandering in each aspect that maybe unknown for but surely can become your mind friends. Imaging every single word written in a reserve then become one type conclusion and explanation which maybe you never get just before. The Quick Photo Restoration and Editing Guide (Part 1 - Introduction) giving you yet another experience more than blown away the mind but also giving you useful facts for your better life with this era. So now let us explain to you the relaxing pattern this is your body and mind are going to be pleased when you are finished studying it, like winning a. Do you want to try this extraordinary investing spare time activity?

#### Gail Brasfield:

Can you one of the book lovers? If so, do you ever feeling doubt when you are in the book store? Aim to pick one book that you find out the inside because don't ascertain book by its include may doesn't work at this point is difficult job because you are frightened that the inside maybe not because fantastic as in the outside seem likes. Maybe you answer is usually Quick Photo Restoration and Editing Guide (Part 1 - Introduction) why because the fantastic cover that make you consider concerning the content will not disappoint you. The inside or content will be fantastic as the outside or cover. Your reading 6th sense will directly guide you to pick up this book.

#### **Richard Diller:**

On this era which is the greater person or who has ability in doing something more are more treasured than other. Do you want to become one among it? It is just simple strategy to have that. What you need to do is just spending your time very little but quite enough to possess a look at some books. One of many books in the top record in your reading list is usually Quick Photo Restoration and Editing Guide (Part 1 - Introduction). This book that is qualified as The Hungry Slopes can get you closer in turning out to be precious person. By looking up and review this e-book you can get many advantages.

#### Janice Evans:

As a university student exactly feel bored to reading. If their teacher inquired them to go to the library as well as to make summary for some guide, they are complained. Just very little students that has reading's soul or real their hobby. They just do what the professor want, like asked to go to the library. They go to generally there but nothing reading significantly. Any students feel that looking at is not important, boring as well as can't see colorful pictures on there. Yeah, it is being complicated. Book is very important for you personally. As we know that on this time, many ways to get whatever we would like. Likewise word says, ways to reach Chinese's country. So, this Quick Photo Restoration and Editing Guide (Part 1 - Introduction)

can make you feel more interested to read.

## Download and Read Online Quick Photo Restoration and Editing Guide (Part 1 - Introduction) Kenny L Keys #VXZ5UYL2NA4

### Read Quick Photo Restoration and Editing Guide (Part 1 - Introduction) by Kenny L Keys for online ebook

Quick Photo Restoration and Editing Guide (Part 1 - Introduction) by Kenny L Keys Free PDF d0wnl0ad, audio books, books to read, good books to read, cheap books, good books, online books, books online, book reviews epub, read books online, books to read online, online library, greatbooks to read, PDF best books to read, top books to read Quick Photo Restoration and Editing Guide (Part 1 - Introduction) by Kenny L Keys books to read online.

#### Online Quick Photo Restoration and Editing Guide (Part 1 - Introduction) by Kenny L Keys ebook PDF download

Quick Photo Restoration and Editing Guide (Part 1 - Introduction) by Kenny L Keys Doc

Quick Photo Restoration and Editing Guide (Part 1 - Introduction) by Kenny L Keys Mobipocket

Quick Photo Restoration and Editing Guide (Part 1 - Introduction) by Kenny L Keys EPub